## **ПО «Энцефалан КАПИ», «Энцефалан-АВС» для ЭЭГ и ВП исследований с аудиовизуальной стимуляцией**

Предназначено для формирования и предъявления мультимодальных аудиовизуальных стимулов при регистрации ЭЭГ или когнитивных ВП с целью исследования механизмов восприятия и выявления индивидуально значимой информации**.**

Применяется для специальных исследовательских задач в области нейрофизиологии, психофизиологии или нейромаркетинга.

**ПО «Энцефалан-АВС» обеспечивает гибкое формирование и проигрывание сценариев когнитивной стимуляции** с использованием в качестве стимулов графических изображений, звуковых файлов и знакобуквенной информации.

**Графические изображения** могут иметь формат tiff, jpg, bmp, gif с любым разрешением вплоть до Full HD

**Звуковые файлы** применяются в форматах wav или mp3

**Знакобуквенная информация** может настраиваться по размеру и цвету шрифта, цвету фона и области визуализации на экране

**Важной особенностью ПО является режим субсенсорного предъявления стимулов с маскирующими стимулами, что дополнительно обеспечивает переключение внимания испытуемых на другие образы, позволяя скрыть истинную цель проведения исследования и содержание субсенсорных стимулов.**

**ПО «Энцефалан-АВС» обеспечивает точную временную синхронизацию** процесса стимуляции и съема с помощью датчика синхронизации, который отслеживает смену слайда или стимула на экране монитора.

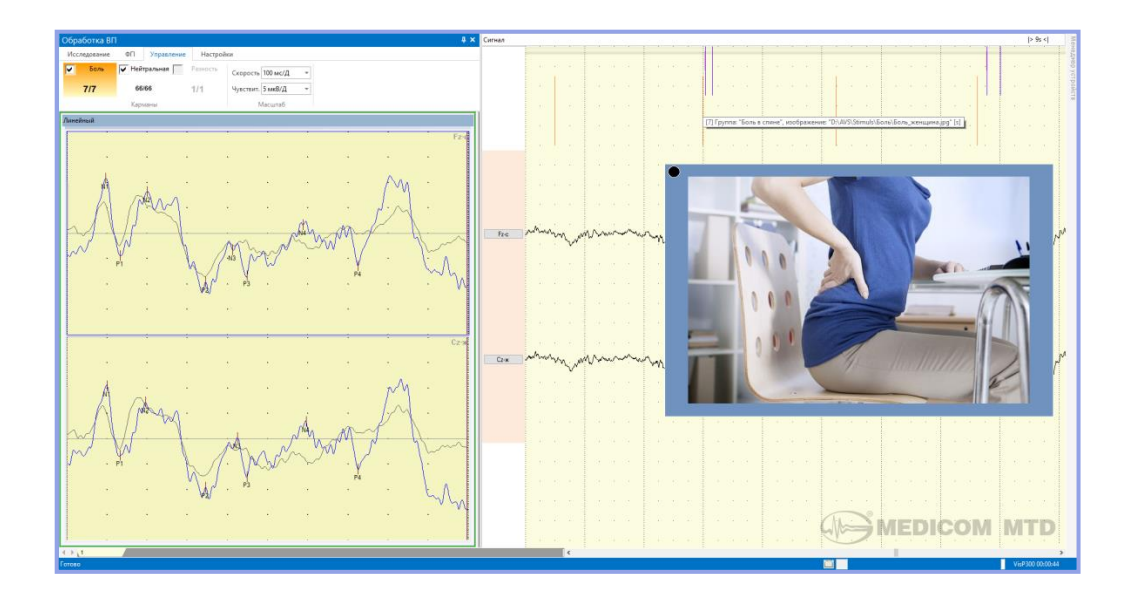

*На рисунке пример когнитивных ВП. При использовании визуальной стимуляции для методики ВП P300 в oddball парадигме по сценарию «Р300\_БС» (Боль в спине, невербальный) эмоционально значимыми стимулами являются изображения человека с болью в спине, незначимым – изображения природы.*

**Обеспечивается качественная визуализация сигналов ВП** с возможностью изменения скорости развертки и чувствительности.

Для подробного анализа ВП и для подтверждения корректности проведённого исследования производится **сортировка ВП в различные «карманы»** (2 и более буферов накопления) по различным критериям зависящим от методики ВП, например для когнитивных ВП разделение на стандартные и отличающиеся стимулы, на реакции при нажатии на кнопку датчика и пропуск нажатия. Сигнал ВП одного или нескольких «карманов» отображается поверх сигнала основного ВП.

**Пользователю предоставляются широкие возможности по настройке условий проведения исследования:** редактирование параметров отдельного стимула, задание степени отличия характеристик и вероятности воспроизведения стимулов из разных групп.

ПО «Энцефалан-АВС» обеспечивает **синхронное накопление и анализ ВП**, а также **режекцию физиологических артефактов**, связанных с превышением амплитуды физилогических сигналов ЭЭГ. В специальном окне отображается счетчик количества усредненных и режектированных эпох ВП. Непосредственно в ходе проведения исследования доступно изменение порога режекции для каждого типа сигналов.

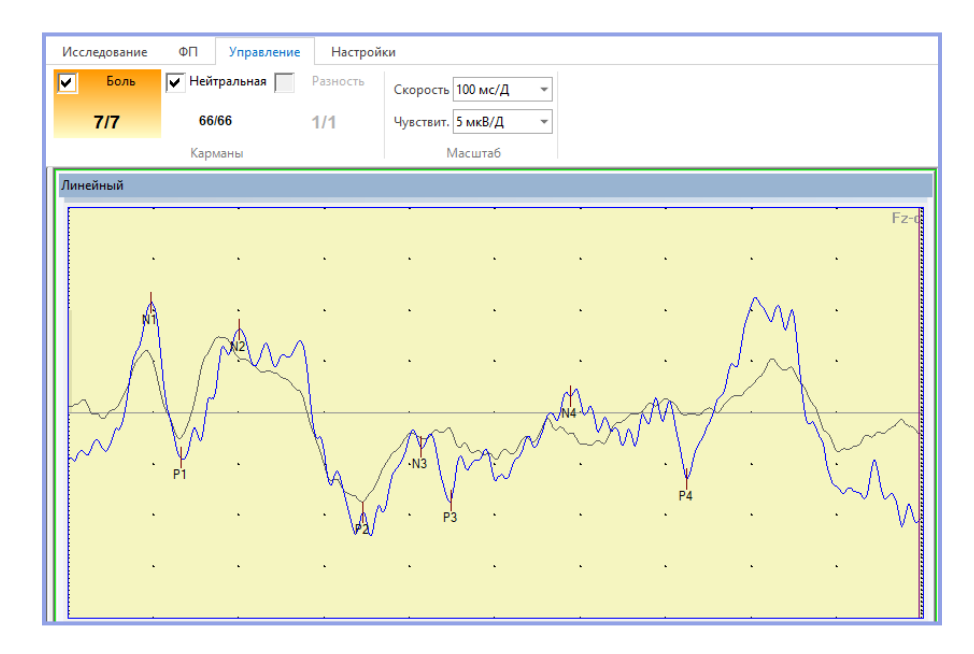

ПО производит автоматическую маркировку компонентов ВП с учётом параметров, заданных в таблице маркеров для данной методики. Таблица маркеров позволяет пользователю создать новый маркер с уникальным именем и критерием его установки.

Режим увеличения сигнала в любом выбранном отведении позволяет детально просмотреть сигнал, скорректировать положение установленных маркеров, отключить маркер отсутствующего компонента ВП, включить/выключить отображение того или иного «кармана». При наведении указателя мыши на маркер появляются значения латентности и амплитуды.

Псевдореальное усреднение ВП, аналогичное усреднению ВП в реальном времени, возможно провести если при исследовании ВП была сохранена запись нативной ЭЭГ. Это позволяет выполнить анализ ВП с более гибкими настройками - изменить критерии распределения по карманам усреднения, корректировать значения эпохи, а также изменить набор анализируемых компонентов ВП. В результате - из одной записи исследования извлекается более полная диагностическая информация.

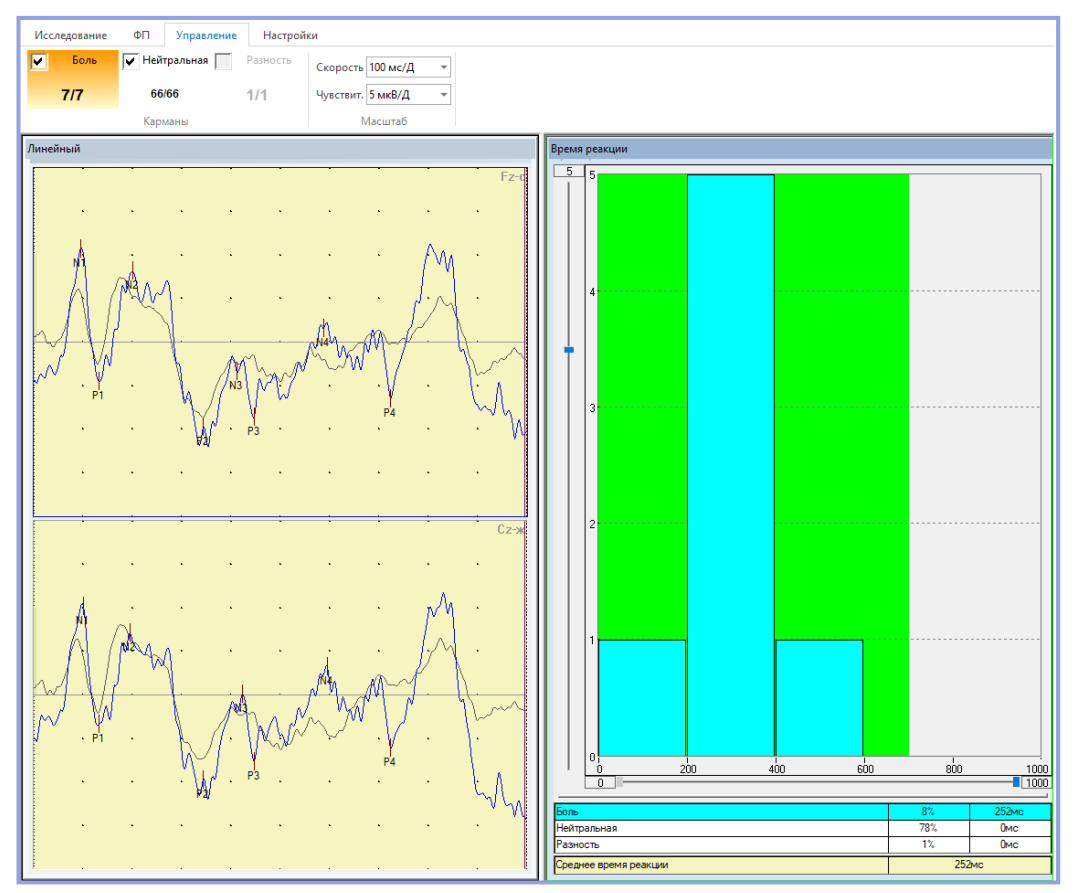

Просмотр данных ВП в сплит-режиме позволяет сопоставлять между собой результаты различных видов анализа данных.

Представление гистограммы распределения времени реакции в исследованиях с использованием кнопочного датчика позволяет оценить состояние испытуемого на момент исследования и степень сосредоточенности на выполнении задания.

Для подготовки текстового заключения, хранения данных и вывода на печать ПО позволяет сохранять несколько исследований ВП в виде одного исследования в электронной картотеке (в файле данных), сохранять исследования ВП в формате ASCII, производить экспорт/ импорт исследования с использованием форматов UDF/EDF, формировать заключения по исследованию ВП с помощью встроенного текстового редактора, распечатывать результаты ВП-исследования - графики ВП в линейном представлении, расчетные данные ВП в виде таблиц и заключение по исследованию.